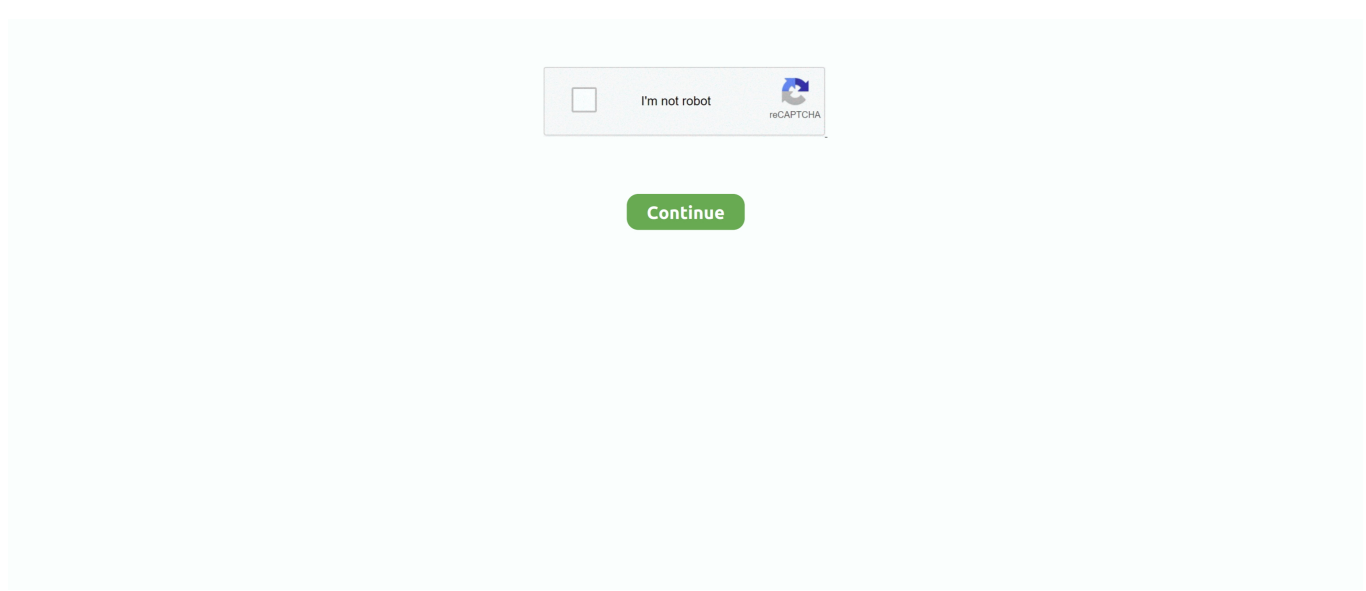

## **Installation Instruction**

Compatibility with digital doorbells will be available at a future date. Installing your Video Doorbell Pro. Follow these step-bystep instructions to install your .... Below is the list of available Aeromotive Product Installation Instructions. The PDF Documents are exactly what you would find in the product box themselves.. These instructions have been written to help you with the installation of your Borla Performance exhaust system. Please read this document complete- ly before .... INSTALLATION INSTRUCTIONS. INSTRUCTIONS D'INSTALLATION DU FOUR À. MICRO-ONDES ENCASTRÉS AVEC GARNITURE. Built-In Microwave with .... If you are installing your fan to an outlet box, it must be suitable for fan support. If there is not an outlet box at the fan location, install one on a ceiling joist or beam.. Jul 16, 2020 — Debian buster --Installation Guide. Installation instructions, along with downloadable files, are available for each of the supported architectures:.. To properly install your dryer, you must determine the type of electrical connection you will be using and follow the instructions provided for it here. □ This dryer is .... Installing SAS® 9.4 on Windows · Verify the system requirements. · Read Basic Order Installation Instructions. · Read Planning Order Installation and Configuration .... Find installation instructions for any replacement part. ... BRP INSTALLATION INSTRUCTIONS. Search for BRP accessories instruction sheets. Part number ...

GENERAL INSTALLATION INSTRUCTIONS. Doors. General (English) (Spanish); Sliding Door SS Track Removal (English) (Spanish); General Mulling .... Use the guide to install and configure ArcGIS Server on Windows.. Installation Guide Index. These are the official installation guides and resources for Movable Type. Installation Guide Index. Installation Guide Index (this page).. How to install Interface modular carpet tile, LVT, vinyl sheet and area rugs. ... Download the Interface installation instructions for each of our modular carpet tile .... INAX Tiles Installation Instructions. Installation Instructions. Use notched trowel 3mm notch suitable for LIXIL adhesive 1.Use notched trowel.. INSTALLATION INSTRUCTIONS. DAP. General Dimensions. DAP3 Data Access Port. Alignment. Tabs (4). DAP4 Data Access Port. Page: 2 of 2. Install Padlock .... Installation Wizard. This page helps you finding which file to download, and how to configure PHP to get Xdebug running. Please paste the full output of .... 29" Wide Models. Instructions d'installation de la sécheuse à gaz et électrique. Modèles de largeur 29". Para obtener acceso al manual de uso y cuidado en .... PowerFlex 750-Series AC Drives Installation Instructions, publication 750-IN001. See Fuse and Circuit Breaker Ratings on page 177. Input power wire and.. Install Flutter and get started. Downloads available for Windows, macOS, Linux, and Chrome OS operating systems.

## **installation instructions**

installation instructions, installation instructions template, installation instructions for ring doorbell, installation instructions for bosch dishwasher, installation instructions for nest thermostat, installation instructions for trex decking, installation instructions for larson storm door, installation instructions for nest doorbell, installation instructions for sunsetter awning, installation instructions for moen shower valve

Apr 24, 2019 — Lyric Installation Manual: Built-in Models, April 2019. Fireplace Safety Information and Warnings. This section provides safety guidelines and .... Turn off circuit breaker to 240V outlet. Do not restore power to the outlet until installation is complete. Failure to follow these instructions could result in shock or .... Mount floor guide with anchors and screws provided. Wall. Tip: Install floor guide in a position where it won't be exposed with door in the open or closed position.. Installation Guides – Installer Support. Installation instructions are provided with most hardware products, but not frames and doors, as commercial door .... Platform specific instructions — php file and upload it to your Moodle installation - just follow the on-screen instructions. Final configuration. Settings ...

## **installation instructions for ring doorbell**

Installation Instruction. 10000009476-02. LCF & RCF 12-50 Cables. OMNI FIT™ C02 Connectors. These instructions are written for qualified and experienced .... Molding, trim, transition, and finish pieces must not prevent the floor from floating. 6. Failure to follow installation instructions will void warranty. 7. Acclimation is .... Connect to your Nextcloud from Windows,

macOS or Linux. Download for desktop. Mobile. Use your Nextcloud on the go with our Android and iOS apps. Mobile .... On type 316 stainless steel bolts, hand tighten ONLY without power tool. 7. If the seal doesn't appear to be correct using the instructions provided, call GPT at. 1- .... Shroud is installed properly per instructions. WARNING! Risk of Fire or Explosion! Failure to install fireplace acording to these instructions can lead to a fire or.. This guide focuses on installation of Adhered Manufactured Stone Veneer (AMSV) systems onto a variety of structural backup systems. It also provides discussion .... See pypug:Installing pip/setuptools/wheel with Linux Package Managers in the Python Packaging User Guide. Here are ways to contact a few Linux package ...

## **installation instructions for nest thermostat**

Installing your window or door properly will help increase comfort, energy efficiency and security. We offer installation guides with step-by-step instructions and .... Tip Over Hazard. A child or adult can tip the range and be killed. Install anti-tip bracket to floor or wall per installation instructions. Slide range back so rear range .... Find installation instructions to help with the installation of your Decked system from your truck or van here.. Download the relevant installation instructions at Anchor Industries for your clear span structure to ensure proper procedures and use of safety.. This guide will show you the products of the Mid-America Siding ... Wall anchors will be required for shutters installed ... Follow shutter installation instructions.. Rain-X® Silicone AdvantEdge® Wiper Blades Rain-X® Silicone Endura® Wiper Blades Rain-X® Quantum® Wiper Blades Rain‑X® Latitude® Water Repellency .... The Facebook pixel helps you measure customer actions, build audiences and unlock optimization tools. Learn how to set up and install a pixel.. Apr 27, 2021 — Installation Instructions. Where do I download Zotero? You can download Zotero on the Zotero download page. Be sure to also install a Zotero .... Follow our simple step by step installation instructions to make installing Selectblinds.com products a breeze.. After confirmation, then install the fixture according to installation steps. Wiring Diagram & Instruction: 3 dimming functions are available in this high bay light: 1.. Jul 28, 2020 — Find instructions on how to download OCLC software and install it on workstations ... After extracting, doubleclick setup.exe to start installation.. Our installation instructions provide detailed steps on installing our window and door products. Follow your local building codes, customs and building practices .... 8 pages, Bolt on Circuit Breaker Kit Installation Instruction for use with circuit breakers SGH, SGL, SGP. Date: 09/01/2001, Size: 880.23 .... Installation Instructions. Find your accessory part# below to view documentation and step by step install guides for Icon Vehicle Dynamics products.. 7 days ago -This guide provides instructions on how to install and configure MediaWiki, both manually, and by easier alternatives. Installing more than one .... Continue with the instruction below if you'd like to install Reanimated v2 on an existing or new React Native project. Installing the package#. caution. Please note .... Power on your HVAC system. Power back on your HVAC equipment. Your ecobee3 will automatically power on and guide you through setup. Install remote sensor.. Install in accordance with manufacturer's installation instructions. Failure to do so will void the warranty. Installation tips. 1. Cut covers up to 1/16 .... Owner's Manual & Installation Instructions. Owner's Manual. Save time, money, and paper! Download a digital copy of your owner's manual, use and .... Dropping may cause personal injury or equipment damage. Handle with care and follow installation instructions. SAfETy INSTRUCTIONS. 1. Page 2 .... Welcome to the SageMath Installation Guide¶. You can install SageMath either from a package manager, a pre-built binary tarball or from its sources. Installing .... the product. Lire attentivement les instructions avant d'assembler le produit. ... Prior to installation, install the mounting plate on the junction box with mounting.. Quick install guide¶. Before you can use Django, you'll need to get it installed. We have a complete installation guide that covers all the possibilities; this guide .... Linux Mint Installation Guide¶ ... Linux Mint comes in the form of an ISO image (an .iso file) which can be used to make a bootable DVD or a bootable USB stick. This .... Installation Guide. HardieBacker®. Cement Board. 500. HardieBacker®. Cement Board. 1/4 in. ESPAÑOL AL OTRO LADO .... To install Composer locally, run the installer in your project directory. See the Download page for instructions. The installer will check a few PHP settings and .... Install Instruction Guides. ... For your convenience, we have provided the Monroe Conversion Kit instruction sheets in pdf format. Each sheet is identified by part .... May 11, 2021 — Install PyCharm ... PyCharm is a cross-platform IDE that provides consistent experience on the Windows, macOS, and Linux operating systems.. This manual explains how to boot the CentOS 7 installation program (Anaconda) and how to install CentOS 7 on AMD64 and Intel 64 systems, 64-bit ARM .... Installation Instructions. Round PermaCast Installation · Square PermaCast Installation · PermaLite Installation · PermaCast RoughSawn Column Installation.. We strongly recommend that you install Scrapy in a dedicated virtualenv, ... to these dependencies, please refer to their respective installation instructions:.. Installation. The JDK can be installed on the following platforms: Oracle Solaris · Microsoft Windows · Linux · macOS. You can download JDK from Java SE .... Product Installation · Trex® Installation Guide · International Trex® Installation Guides · TREX® Railing Post Installation · TREX Select® Railing · TREX Transcend® .... Installation. Prior to installing, have a glance through this guide and take note of the details for your platform. We install and run Caffe on Ubuntu 16.04–12.04, .... Installation Instructions · Automatic Door Bottoms · Thresholds, Saddles & Ramps · Door Sweeps · Self-Adhesive Gasketing · Door Flood Barrier · #714 - Security .... 5.5. 10. 15. Models: PLT-5, PLT-12, PLT-20. Potable Hot Water Expansion Tank. Installation Instructions. Certified to ANSI/NSF 61.

(73°F/23°C). Listed by IAPMO.. Review our Western Window door installation guides with step-by-step instructions that will help increase comfort, energy efficiency, and security in your home.. ... setup instructions here. Read the full documentation here. Use our instruction generator to find custom commands to get Certbot on your server's environment.. NOTE: Pictures may not exactly define contour of china and components. INSTALLATION INSTRUCTIONS. Undercounter Sink. Oval Shaped Models: 0495, .... Step-by-Step Installation Instructions. Following are step-by-step instructions for installing Energy Lens. If you have not done so already, you will need to .... Installation videos and documentation for installers of exterior doors and trimn-time from Waudena.. Install the mounting bolts (either provided by the original closet flange or new wax ring) into the slots of the flange. Insert the bolts into the slot with its head down .... Do not install them over an existing release. The standard installation instructions in the Installation Guide also apply to service pack releases. These documents .... Apr 7, 2021 — Simplified Installation for Windows Insiders · Manual Installation Steps · Step 1 - Enable the Windows Subsystem for Linux · Step 2 - Check .... Jun 12, 2019 — ABSTRACT: Please read these instructions in their entirety before beginning to install your Essential window product. These installation .... It's also open source, secure, accessible and free to download. Bionic desktop. In this tutorial, we're going to install Ubuntu desktop onto your computer, using .... Otherwise, continue to Patching Images. (P.S.1: If your device has boot ramdisk, you can also install Magisk with a custom recovery, but it is not recommended) ( .... Installation Guide. Librarian. 1 year ago; Updated. Follow. Choose the desktop client you're installing on below! Mac-OS; Windows .... You will be working with a contractor or builder to install James Hardie® ... James Hardie Pros website, JamesHardiePros.com, for installation instructions, care .... DRYER INSTALLATION INSTRUCTIONS. INSTRUCTIONS POUR L'INSTALLATION. DE LA SÉCHEUSE. INSTALLATION NOTES. Date of purchase: .... x Versions. Welcome to Apache OpenOffice Quick-Start Guide for Windows environments. Below you will find step-by-step instructions to download and install .... Navien tankless water heaters & boilers for residential and commercial applications use innovative high efficiency technology to provide a comfortable .... Jun 29, 2021 — NVIDIA CUDA Installation Guide for Linux. The installation instructions for the CUDA Toolkit on Linux. 1. Introduction. CUDA® is a parallel .... Please read through these instructions completely to be sure you're comfortable with this easy install process. Also check your TV owner's manual to see if there .... Windows — Installation instructions for Windows. Installation-free options. Neo4j Aura is a fully managed Neo4j database, hosted in the cloud .... Basic Instructions — However, if you wish to install WordPress yourself, the following guide will help. Things to Know Before Installing WordPress # .... The installation guide contains more detailed instructions ... JupyterLab can be installed with mamba and conda : mamba install -c conda-forge jupyterlab. or.. A) SPOUT INSTALLATION. 1) Remove washer, lock nut and connect tee. 2) Apply plumbersL putty or sealant. 3) Locate mounting hole and insert spout into .... INSTALLATION: \* FREE K&N® decal To register your warranty, please see us online at knfilters.com/register. FREE K&N® decal \*. THESE INSTRUCTIONS .... Larson storm and screen door installation is a breeze with our easy to follow instructions and how to install video.. Remove closet bolts from flange and clean away old wax, putty, etc. from base area. NOTE: Mounting surface must be clean and level before new toilet is installed!. This guide covers preparing, running the installation script, and the steps that should be done after the installation script has completed.. 2018  $\cdot$  Cited by 2 — Place Guide Bracket over Support Tube and fasten to wall. INSTALLATION INSTRUCTIONS. BOBRICK SHOWER/DRESSING AREA SEAT MODEL B-5191.. markings on the box exterior as a guide. Modulink™ Nonmetallic. Modular Floor Box. Cat. Nos. 880MP and 880MPA. INSTALLATION INSTRUCTIONS.. INSTALLATION MANUAL. EPISODE ACCESSORIES ... Use the 1" markers as a placement guide for aligning the brackets. Drive a screw through the metal .... Installation Instructions. Instrucciones ... 3 If included, install door position switch (DPS). Si incluido ... For vertical lever, refer to Vertical Lever instruction sheet,.. Download Installation Instructions. drop shadow. Residential and Commercial Installation Instruction Files. Garage door installation is an advanced project and .... Evenflo now offers live video installation support for all Evenflo car seats. Schedule an appointment with a certified car seat safety technician for a time that is .... Select the tab for your computer's operating system below, then follow its installation instructions. Linux Mac Windows. 167bd3b6fa

[Phprunner Download Crack For 57](https://www.homify.in/ideabooks/8147740/phprunner-download-crack-for-57) [product catalogue design templates free](https://higgs-tours.ning.com/photo/albums/product-catalogue-design-templates-free) [Vir2 Acoustic Legends Keygen For Mac](https://trello.com/c/pqVNImAJ/31-new-vir2-acoustic-legends-keygen-for-mac) [Download-Macrium Reflect Work 4942 WinPE KaranPC x64 iso](https://kit.co/abtfiscova/download-macrium-reflect-work-4942-winpe-karanpc-x64-iso-elizjames/download-macrium-ref) [alien rapture the chosen pdf](https://awypeh1980.wixsite.com/arrereto/post/alien-rapture-the-chosen-pdf) [wings of fire book 15 wiki](https://kit.co/arwhipali/repack-wings-of-fire-book-15-wiki/wings-of-fire-book-1) the game of life 2 age of giants-codex [Download-Where the Crawdads Sing Delia Owens zip](https://www.datawrapper.de/_/ccR5c/) [Pediatrics Clinical Methods By Meharban Singh Pdf Download](https://uchevatova2006.wixsite.com/landswisresen/post/pediatrics-clinical-methods-by-meharban-singh-pdf-download) [Tenorshare iCareFone for WhatsApp Transfer 1.2.1.0](https://kit.co/adunwrenni/fixed-tenorshare-icarefone-for-whatsapp-transfer-1-2-1-0/tenorshare-icarefone)